VIII.3.3-ADD/SUB ADD OR SUBTRACT TIME SERIES OPERATION

Identifier: ADD/SUB

Operation Number: 10

Parameter Array: The FORTRAN identifier used for the parameter array for this Operation is PO. The contents of the PO array are:

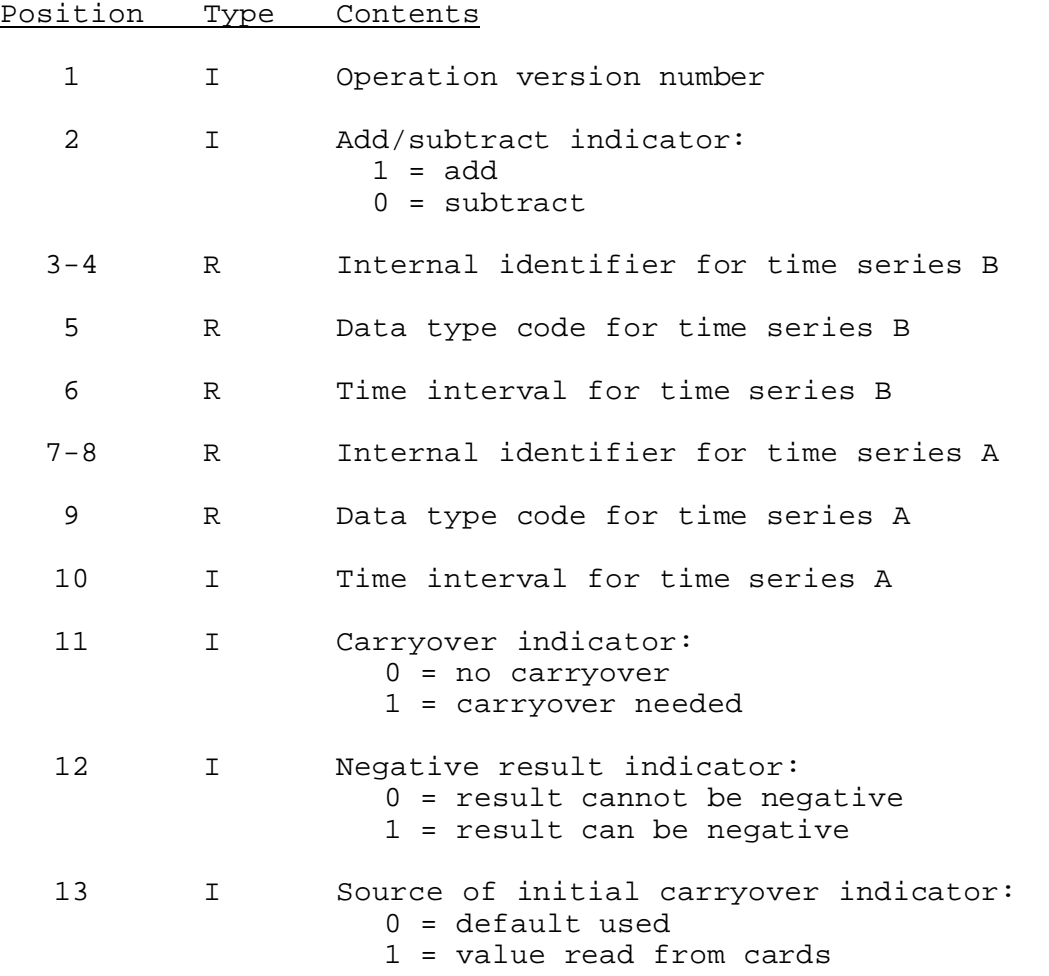

Carryover Array: Carryover is only needed for this Operation if the time interval of time series B is less than the time interval of time series A. The FORTRAN identifier used for the carryover array is CO. The contents of the CO array are:

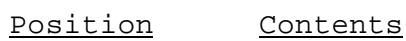

1 Previous value of time series A

Subroutine Names and Functions: The subroutines associated with this

Operation are as follows:

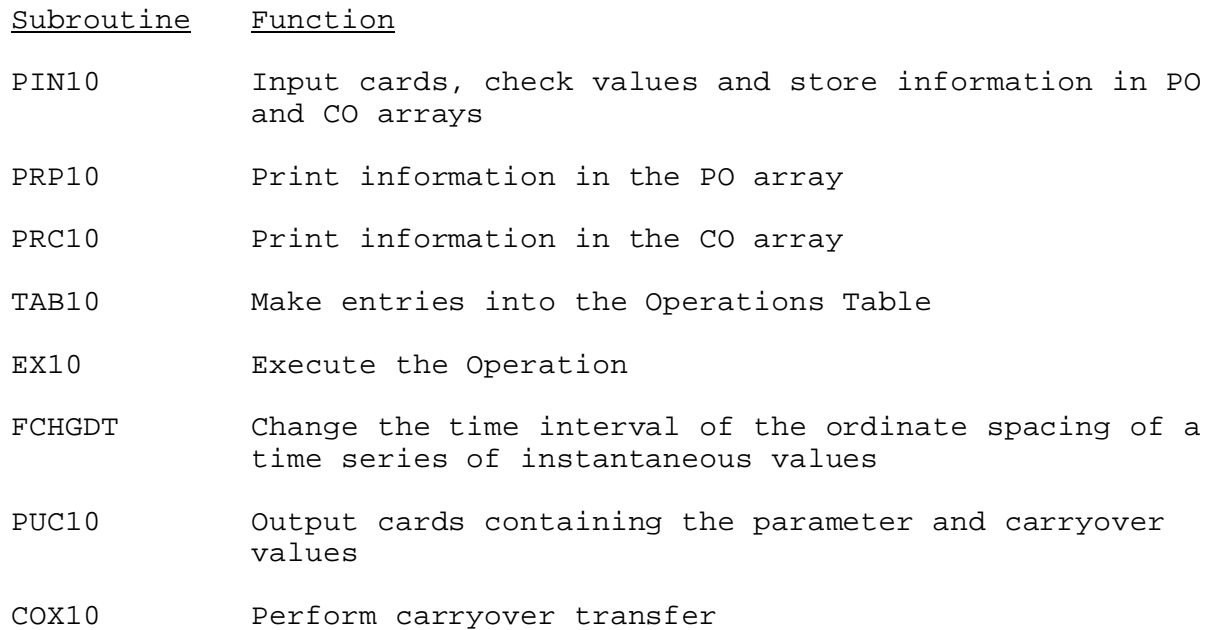

Subroutines PIN10, PRP10, PRC10, PUC10, and COX10 have the standard argument lists for these subroutines as given in Section VIII.4.3.

### SUBROUTINE EX10 (PO,QZERO,QIN,QOUT,QT)

SUBROUTINE FADD (IA,IC,NG,IT,IOT,QZERO,QIN,QOUT,QT)

Function: Adds or subtracts two time series. If the time intervals of the time series are not equal, subroutine FCHGDT is called before the time series are added or subtracted.

EX10 - gets control variables from the PO array

FADD - gets control variables through the argument list

## Argument List:

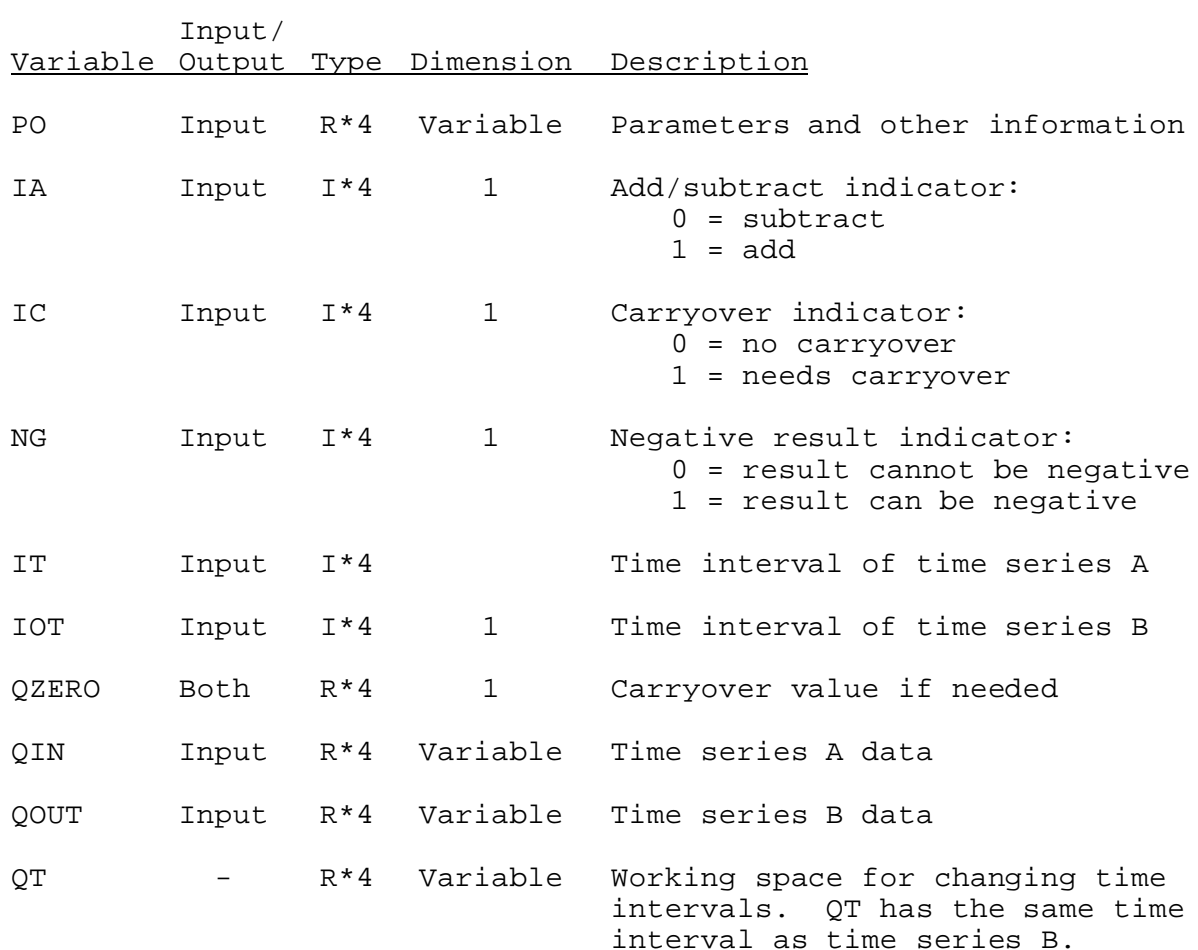

# SUBROUTINE FCHGDT (QIN,IDT,QOUT,IODT,QZERO)

Function: Changes the time interval of the ordinate spacing of a time series containing instantaneous values. The time interval can be increased or decreased.

## Argument List:

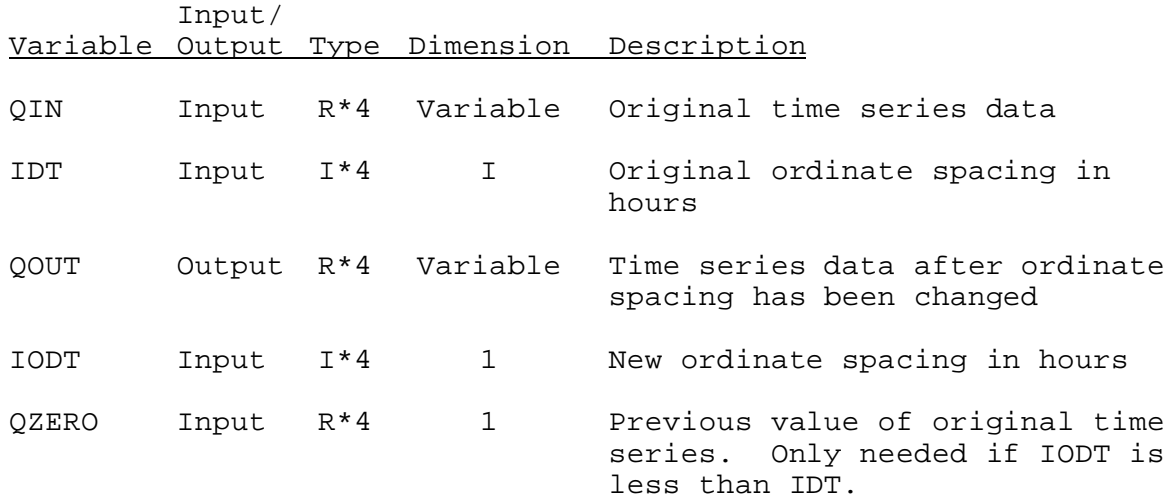

### SUBROUTINE TAB10

(TO,LEFT,IUSET,NXT,LPO,PO,LCO,TS,MTS,NWORK,NDD, LWORK,IDT)

Function: This is the Operations Table entry subroutine.

Argument List: The arguments for this subroutine are similar to the arguments for the Operation table entry subroutines for other Operations. A description of the arguments is contained in Section VIII.4.2-TAB.

Operation Table Array: The contents of the TO array are:

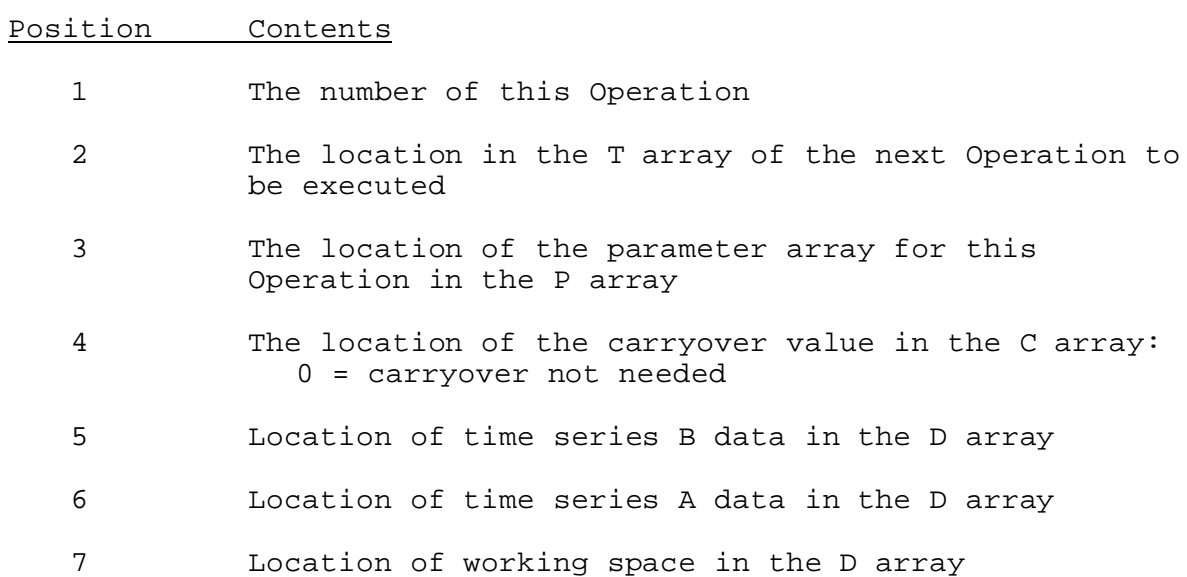